Univ.-Prof. Dr.–Ing. habil. Norbert Gronau *Lehrstuhlinhaber | Chairholder*

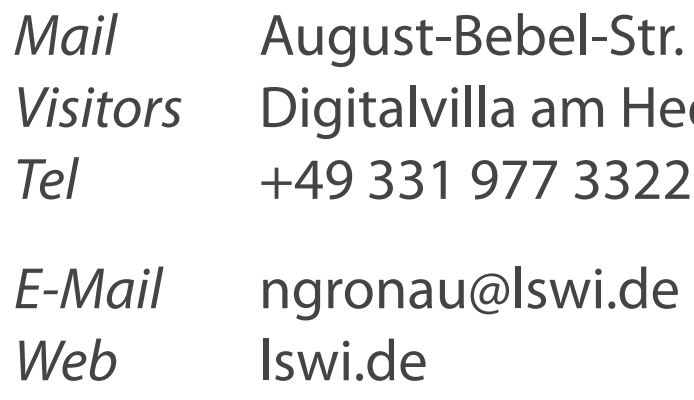

89 | 14482 Potsdam | Germany dy-Lamarr-Platz, 14482 Potsdam

**Lehrstuhl für Wirtschaftsinformatik Prozesse und Systeme**

*Universität Potsdam*

**Chair of Business Informatics Processes and Systems** *University of Potsdam*

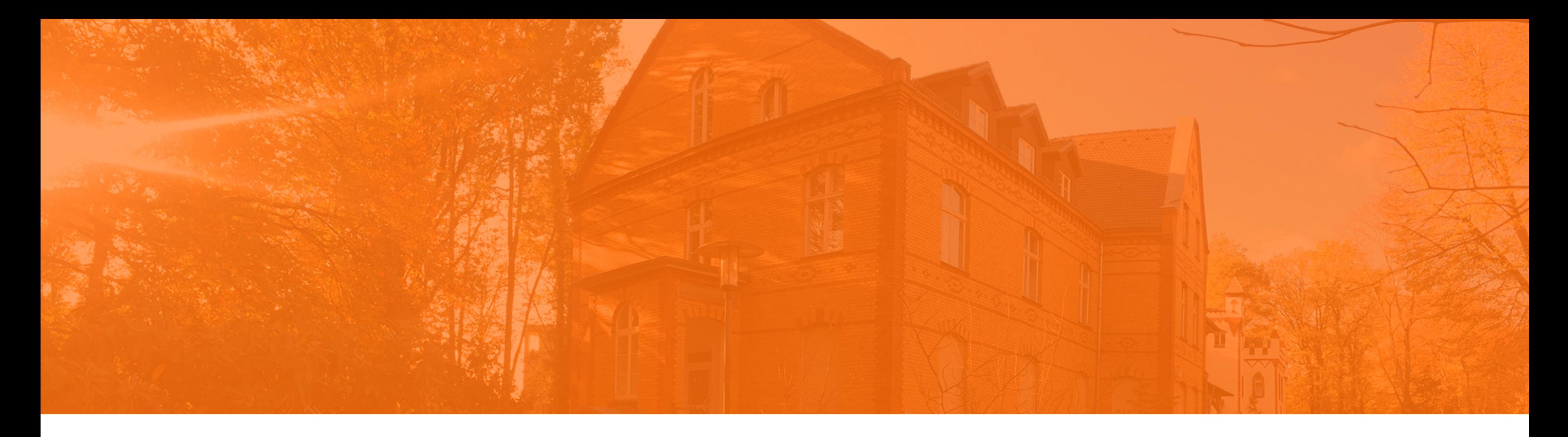

# Teil 08 – Grundlagen der Datenmanipulation Wintersemester 2023/2024 **Einführung in die Wirtschaftsinformatik**

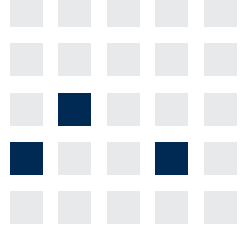

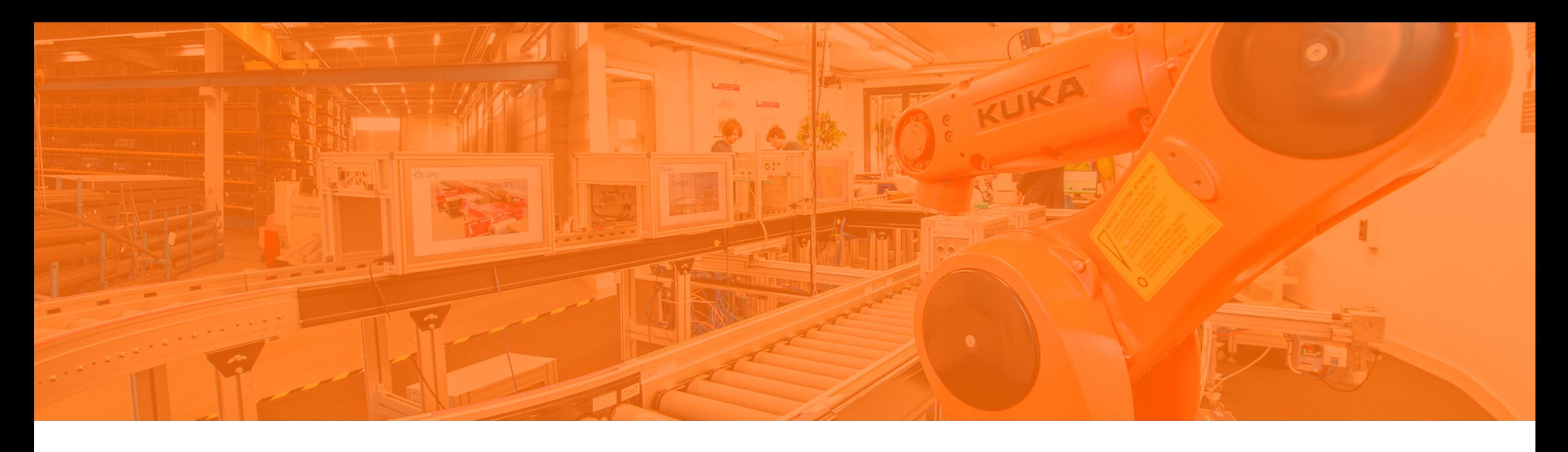

## **Abfragen mit SELECT**

- Operatoren und Ausdrücke
- Datumsfunktionen
- Einschränkung der Datenausgabe
- Operatoren in zusammengesetzten Bedingungen

## **Anweisung SELECT - Projektion**

**Die Auswahl von Daten erfolgt bei der Projektion immer spaltenweise.**

### **Projektion - Spaltenauswahl**

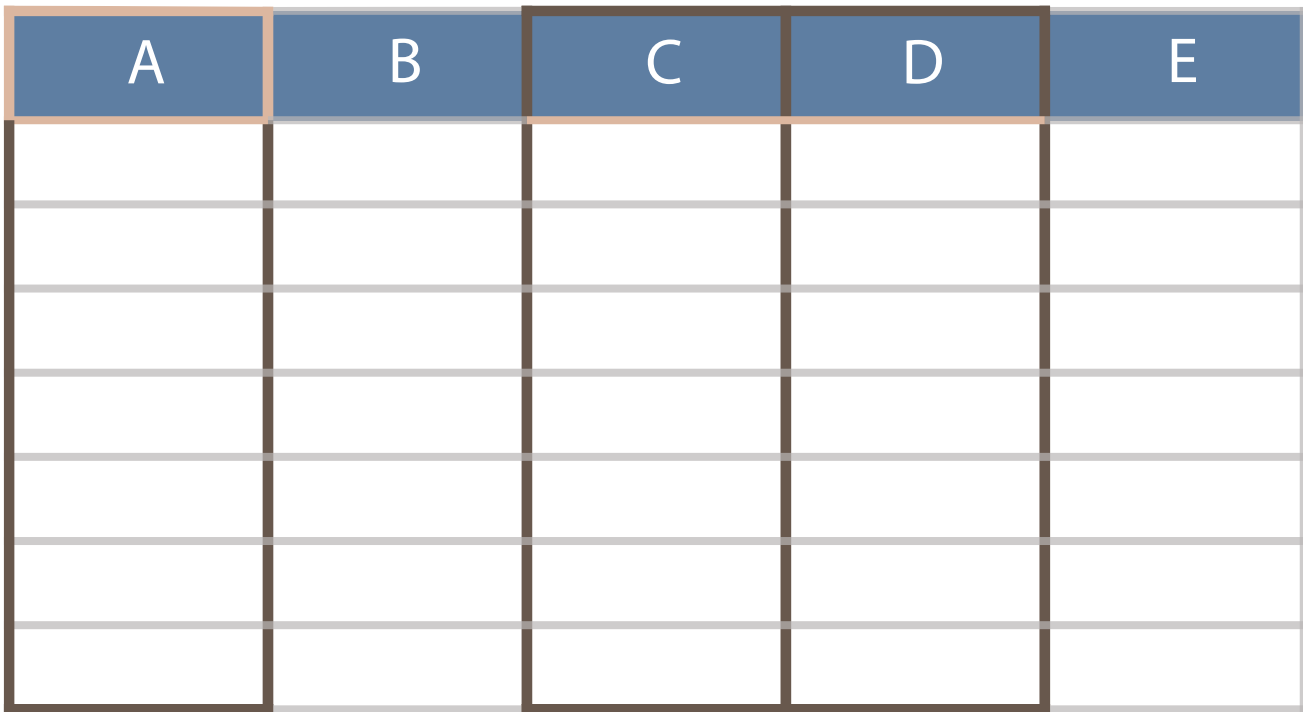

- Auswahl bestimmter Attribute (Spalten) einer Tabelle
- **Anzeige der Werte aller Entities**

## **Betrachtung der SQL-Anweisungen am Beispiel**

### Ausgangssituation: Struktur der Datenbank "Firma WiProM AG"

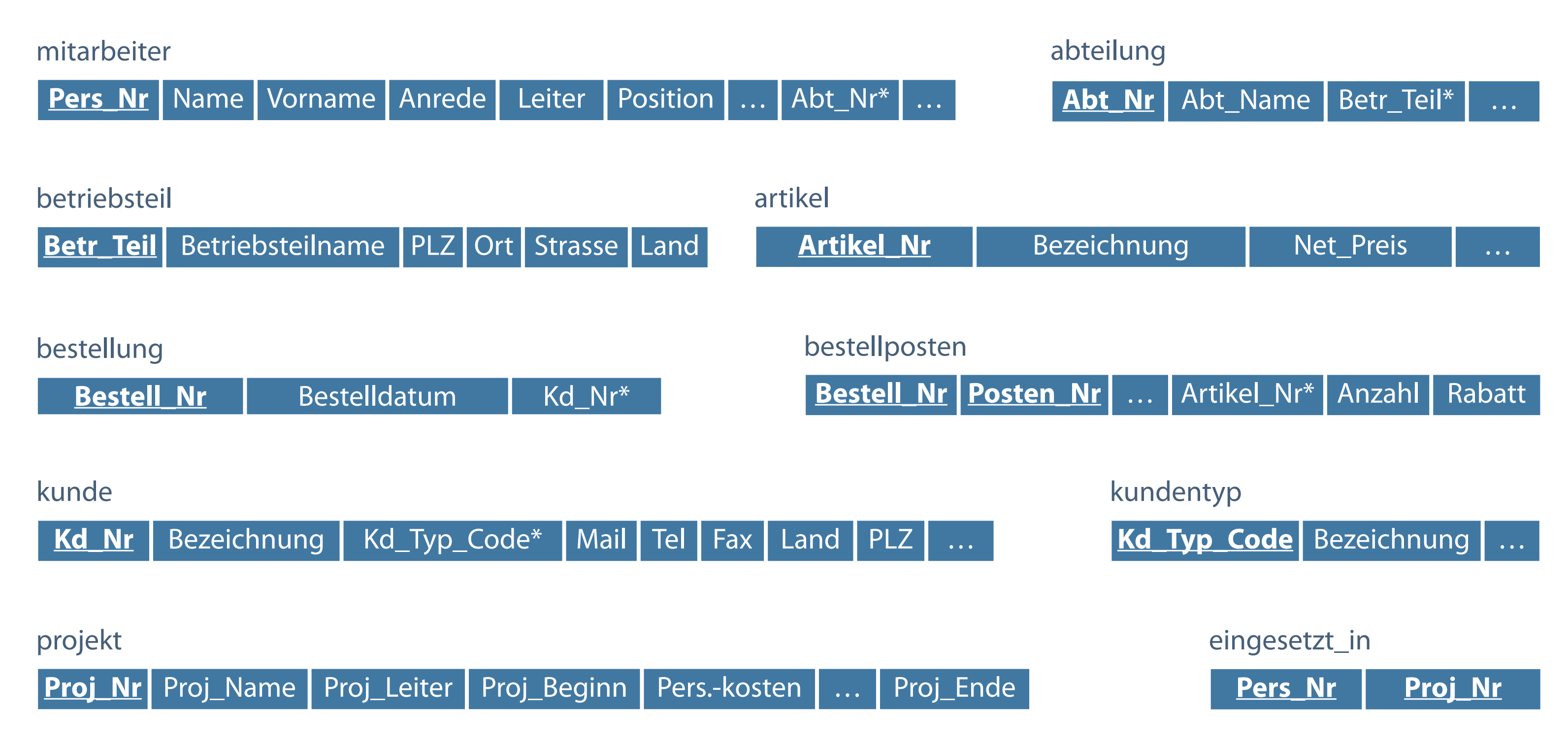

- Keine Unterscheidung zwischen Groß- und Kleinschreibung in SQL- $\overline{\mathcal{L}}$ Schlüsselworten (Anweisungen)
- Semikolon Abschluss einer Anweisung
- Keine Abkürzung oder Trennung von Schlüsselwörtern

## **SQL-Anweisungen erstellen**

**Nur die Feldinhalte sind casesensitiv.**

**SCHLÜSSELWORT attribut, ... SCHLÜSSELWORT tabelle, ...** 

**SCHLÜSSELWORT bedingung, ...;** 

### **Projektion - Spaltenauswahl**

- Eine oder mehrere Zeilen
- Sinnvoll: Setzen jeder Klausel in eine eigene Zeile  $\mathcal{L}_{\mathcal{A}}$
- Verbesserung der Lesbarkeit durch Einrückungen

**SELECT name FROM mitarbeiter**

### **WHERE vorname='Erna'**

### **Stay tuned…**

Default-Ausrichtung für Überschriften: zentriert und in Großbuchstaben

## **Default-Einstellungen**

![](_page_5_Picture_28.jpeg)

![](_page_5_Picture_4.jpeg)

- Auswahl bestimmter Tupel (Zeilen, Datensätze) einer Tabelle
- Anzeige ausgewählter Entities entsprechend einer Auswahlbedingung

**Die Auswahl von Daten erfolgt bei der Selektion immer zeilenweise.**

### **Selektion - Zeilenauswahl**

![](_page_6_Picture_37.jpeg)

- **Festlegen der zu projizierenden Spalten**
- Keine Einschränkung Ausgabe aller Spalten einer Tabelle  $\mathcal{L}_{\mathcal{A}}$
- Beispiele:  $\Box$ SELECT \* FROM abteilung; SELECT mitarbeiter.\* FROM mitarbeiter;

## **Tabellenausgabe**

**Der Spaltenname kann durch vorangestellte Angabe des Tabellennamens (Trennung mittels Punkt) eindeutig gemacht werden.**

![](_page_7_Figure_1.jpeg)

**Nach Auswahl aller Spalten durch \* wird die gesamte Tabelle angezeigt.**

### **SELECT \* FROM mitarbeiter;**

![](_page_8_Picture_226.jpeg)

## **Auswahl bestimmter Spalten**

### **Werden die Spaltennamen falsch geschrieben, erfolgt keine Ausgabe von Daten.**

![](_page_9_Picture_116.jpeg)

### **Syntaxregel**

Spaltenauswahl über korrekte Angabe der Spaltennamen

### beiter;

![](_page_10_Picture_104.jpeg)

![](_page_10_Picture_105.jpeg)

- Schlüsselworte und Attributnamen nicht Case Sensitiv
- Text einer Anweisung auch über mehrere Zeilen möglich  $\overline{\mathcal{M}}$
- Semikolon am Ende der Anweisung kann weggelassen werden

### **Auf Groß-/Kleinschreibung kommt es bei der Formulierung der Abfrage nicht an:**

- Angabe direkt hinter Spaltennamen  $\overline{\phantom{a}}$
- Optionale Angabe des Schlüsselwortes AS zwischen Spalten- und Aliasnamen  $\mathcal{L}_{\mathcal{A}}$
- Bei Angabe von Leer- oder Sonderzeichen oder Groß-/ Kleinschreibung doppelte Anführungszeichen ("")

## **Spalten-Aliasnamen**

### **Bedeutung**

- Umbenennung von Spaltenüberschriften  $\Box$  .
- Sinnvoll bei Berechnungen Spaltentitel  $\overline{\phantom{a}}$

### **Regeln**

![](_page_11_Picture_9.jpeg)

![](_page_11_Picture_13.jpeg)

### **Pseudocode**

![](_page_11_Picture_12.jpeg)

### **Die Reihenfolge und Spaltennamen können je nach Bedarf modifiziert werden.**

![](_page_12_Picture_98.jpeg)

**SELECT pers\_nr personalnummer, abt\_nr abteilungsnummer, name FROM mitarbeiter;** 

### **Modifizierte Spaltenauswahl**

### **Das Schlüsselwort AS weist explizit auf den Alias hin.**

![](_page_13_Picture_77.jpeg)

SELECT pers nr Personalnr, abt nr Abteilungsnr, name **FROM mitarbeiter;** 

![](_page_13_Picture_78.jpeg)

**SELECT name AS Familienname, gehalt AS Verdienst FROM mitarbeiter;**

## **Alias mit Groß-/Kleinschreibung**

- Alternative bei Groß-/Kleinschreibung über Anführungszeichen " "
- Notwendig bei Auftreten von Leerzeichen im Alias  $\Box$

![](_page_14_Picture_99.jpeg)

SELECT name "Familienname", gehalt "Verdienst" **FROM mitarbeiter;**

![](_page_14_Picture_100.jpeg)

**SELECT pers\_nr AS "Personalnr.", abt\_nr, name AS "Familienname" FROM mitarbeiter;** 

![](_page_15_Picture_0.jpeg)

## Abfragen mit SELECT

## **Operatoren und Ausdrücke**

- Datumsfunktionen
- Einschränkung der Datenausgabe
- Operatoren in zusammengesetzten Bedingungen
- Erstellen von Ausdrücken mit Hilfe arithmetischer Operatoren
- Zulässig in Werten sind nur Daten vom Typ NUMBER und DATE

## **Arithmetische Ausdrücke**

### **Operatoren können in jeder Klausel einer SQL-Anweisung mit Ausnahme der FROM-Klausel verwendet werden.**

![](_page_16_Picture_57.jpeg)

**SELECT attribut, attribut \* Wert FROM tabelle;** 

## **Arithmetische Operatoren**

**Zur besseren Lesbarkeit können Leerzeichen vor und nach dem arithmetischen Operator eingefügt werden.**

- **EXUS** Zusätzliche Spalte mit Berechnungsergebnis
- Existiert nicht in der Tabelle "mitarbeiter"

![](_page_17_Picture_81.jpeg)

**SELECT name, gehalt, gehalt \* 1.02 Gehaltserhöhung FROM mitarbeiter;** 

## **Operatorpriorität**

- Punkt- vor Strichrechnung: Multiplikationen und Divisionen vor Additionen und Subtraktionen
- Auswertung von Operatoren derselben Priorität von links nach rechts  $\overline{\mathbb{R}^2}$
- Einsatz von Klammern zur Priorisierung der Auswertung  $\overline{\mathcal{A}}$
- Bessere Lesbarkeit von Anweisungen  $\overline{\mathcal{L}}$

$$
\begin{array}{l} * / + - \\ \hline \text{a+b+c} \\ \hline \text{a+b+c} \end{array}
$$

![](_page_18_Figure_9.jpeg)

Berechnung des Jahresgehaltes plus Einmalzahlung

oder alternativ

### **Berechnung mit priorisierten Operatoren**

![](_page_19_Picture_81.jpeg)

**SELECT name, gehalt, 50 + (gehalt \* 12 ) FROM mitarbeiter;** 

```
SELECT name, gehalt, 50 + gehalt * 12 
FROM mitarbeiter;
```
![](_page_19_Picture_7.jpeg)

- Repräsentation nicht verfügbarer, nicht zugewiesener, unbekannter oder nicht anwendbarer Werte
- Nicht dasselbe wie der Wert 0 (Zahl Null) oder Leerzeichen

### **NULL-Werte in Feldern**

![](_page_20_Figure_3.jpeg)

### **Verkettungsoperator**

*Hinweis: Im weiteren Verlauf wird statt* **Attribut** *synonym der Begri*ff *Spalte genutzt.*

- Verkettet Spalten oder Zeichenfolgen mit anderen Spalten
- Darstellung durch zwei senkrechte Striche (||)  $\overline{\phantom{a}}$
- Erstellt Ergebnisspalte mit einem Zeichenausdruck  $\mathcal{L}_{\mathcal{A}}$
- Ausgabe der Zeichenkette ohne Leerzeichen zwischen verketteten Elementen

```
SELECT spalte1 || spalte2 [... || spalte_n]
FROM tabelle;
```
**Das Schlüsselwort AS vor dem Aliasnamen verbessert die Lesbarkeit der SELECT-Klausel.**

*Die Spalten können in beliebiger Reihenfolge verkettet werden*

**HerrKarlPlenk** HerrLotharEngel  $F$ rau $K$ atharina $Ro$  $F$ rauMonikaRiekł FrauHildegardGr HerrHansEckert …

![](_page_22_Picture_129.jpeg)

![](_page_22_Figure_3.jpeg)

![](_page_22_Picture_130.jpeg)

*Ergebnis liefert noch keine befriedigende Ausgabe*

![](_page_22_Picture_131.jpeg)

**SELECT anrede || vorname || name AS "Mitarbeiter" FROM mitarbeiter;** 

- Zeichen, Zahl oder Datum in der SELECT-Liste
- Literale Datums- und Zeichenwerte stehen in Hochkommata  $\mathcal{L}_{\mathcal{A}}$
- Ausgabe jeder Zeichenfolge einmal für jede zurückgegebene Zeile

![](_page_23_Picture_63.jpeg)

## **Literale Zeichenfolgen**

### **Literale gestalten Spaltenüberschriften in besser lesbarer Form.**

![](_page_23_Picture_8.jpeg)

### **Beschäftigtenliste**

Herr Plenk ist beschäftigt als Konstrukteur

Herr Engel ist beschäftigt als Buchhalter

Frau Roth ist beschäftigt als Controller

Frau Riekhoff ist beschäftigt als Chefsekretärin

Frau Groß ist beschäftigt als Sekretärin

Herr Eckert ist beschäftigt als Wirtschaftsingenieur

…

**SELECT anrede || '.' || name || ' ist beschäftigt als ' || Position "Beschäftigtenliste" FROM mitarbeiter;** 

![](_page_25_Picture_0.jpeg)

## Abfragen mit SELECT

Operatoren und Ausdrücke

## **Datumsfunktionen**

Einschränkung der Datenausgabe

Operatoren in zusammengesetzten Bedingungen

## **Datumsfunktionen**

- Möglichkeiten der Arbeit mit Datumswerten  $\mathcal{L}_{\mathcal{A}}$
- Verwendung des Datentyps DATE  $\mathcal{L}_{\mathcal{A}}$
- Eingabe der Datumswerte in Hochkommata  $\mathcal{L}_{\mathcal{A}}$
- Default-Anzeigeformat DD.MM.YYYY  $\mathcal{L}_{\mathcal{A}}$
- Einfachste Form: Darstellung des Datums (Feldtyp DATE) als Zeichenkette  $\mathcal{L}_{\mathcal{A}}$

**Alle Datumsfunktionen geben einen Wert vom Datentyp DATE zurück.**

![](_page_26_Picture_57.jpeg)

### **SELECT SYSDATE FROM DUAL;**

![](_page_26_Picture_10.jpeg)

## **Rechnen mit Datumswerten**

- Addition/Subtraktion einer Anzahl von Tagen von einem Datum
- Differenzbildung zweier Datumswerte Anzahl der dazwischen liegenden Tage

![](_page_27_Picture_48.jpeg)

## **Errechnen von Differenzen bei Datumswerten**

Beispiel: Anzeige des aktuellen Alters der einzelnen Mitarbeiter

**SELECT name, vorname, (SYSDATE - geburtstag)/365 AS "Alter" FROM mitarbeiter;** 

**'Alter' kann nicht als Spaltennamen oder Alias verwendet werden, da es auch als Schlüsselwort identifiziert**  werden könnte.

![](_page_28_Picture_98.jpeg)

![](_page_28_Figure_6.jpeg)

![](_page_28_Picture_99.jpeg)

## **Zusammenfassung - Projektion**

Mit der Projektion werden alle Daten aus den "angesprochenen" Spalten einer Datenbanktabelle in einer **temporären Ausgabetabelle angezeigt.**

### **Projektion**

![](_page_29_Picture_120.jpeg)

![](_page_29_Figure_1.jpeg)

![](_page_30_Picture_0.jpeg)

## Abfragen mit SELECT

Operatoren und Ausdrücke

Datumsfunktionen

## **Einschränkung der Datenausgabe**

Operatoren in zusammengesetzten Bedingungen

## **Einschränkung von Zeilen durch Auswahl**

- Einschränkung der zurückgegebenen Zeilen über die WHERE-Klausel
- Angabe der WHERE-Klausel grundsätzlich nach der FROM-Klausel

**SELECT \*|{[DISTINCT]spalte|ausdruck, ...} FROM tabelle WHERE Bedingung(en);**

**Die Reihenfolge der Schlüsselworte ist durch die Syntax festgelegt und nicht änderbar.**

### **Beispiel: Nur Auswahl aller männlichen Mitarbeiter**

![](_page_32_Picture_161.jpeg)

![](_page_32_Picture_162.jpeg)

![](_page_32_Picture_5.jpeg)

![](_page_32_Picture_163.jpeg)

## **Zeichenfolgen und Datumsangaben**

### **Zeichenfolgen und Datumswerte werden prinzipiell in Hochkommata '...' gesetzt.**

```
SELECT pers nr, name, position, abt nrFROM mitarbeiter
WHERE position = 'Sekretärin';
```
Unterscheidung bei Zeichenwerten in Groß-/Kleinschreibung

```
SELECT pers nr, name, position, abt nr
FROM mitarbeiter
WHERE geburtstag = '12.12.1967';
```
- **Datumswerte sind formatabhängig**
- Default-Ausgabeformat für Datumsangaben DD.MM.YYYY

![](_page_33_Picture_79.jpeg)

![](_page_33_Picture_10.jpeg)

## **Anzeige und Ausblenden mehrfach vorhandener Werte**

**Abfragen → Anzeige aller Zeilen, auch mehrfach vorhandene**

**SELECT position FROM mitarbeiter ORDER BY position;**

Ausblenden von Doppelungen mit DISTINCT ("verschieden")

**SELECT DISTINCT position FROM mitarbeiter ORDER BY position;**

…

*Mit Hilfe von DISTINCT einmalige Ausgabe der Position "Elektriker" bzw. "Elektroniker"*

→*Ausblenden redundanter Daten*

![](_page_34_Picture_143.jpeg)

…

## **Beeinflussung der Ergebnisausgabe mit DISTINCT**

- **Angabe mehrerer Spalten nach DISTINCT**
- Auswirkung auf alle gewählten Spalten
- Ausgabe aller unterschiedlichen Kombinationen der Spalten

SELECT DISTINCT position, abt nr **FROM mitarbeiter;**

> *Mehrfachausgabe von Zeilen mit den selben Wertekombinationen wird unterdrückt*

![](_page_35_Picture_101.jpeg)

### **Operatoren zum Vergleich von Werten**

Innerhalb der WHERE-Klausel - Vergleich für Zeichen sowie Zeichenketten, numerische und Datumswerte

![](_page_36_Picture_67.jpeg)

**SELECT ... FROM ... WHERE ausdruck operator wert;**

**SELECT name, gehalt FROM mitarbeiter WHERE gehalt >= 2500;**

## **Spezielle Vergleichsoperatoren**

- **Operatoren mit stärkerer bzw. erweiterter Filterwirkung**
- Explizite Erfassung leerer Felder über IS NULL-Operator

![](_page_37_Picture_61.jpeg)

![](_page_37_Figure_6.jpeg)

![](_page_38_Figure_5.jpeg)

![](_page_38_Figure_2.jpeg)

![](_page_38_Picture_129.jpeg)

SELECT name, gehalt, abt nr **FROM mitarbeiter** WHERE abt nr IN **('230P','240P','107R');**

**BETWEEN – Anzeigen von Zeilen basierend auf Wertebereich**

**Zugehörigkeitsoperator IN – Prüfung einer Werteliste**

![](_page_38_Figure_7.jpeg)

![](_page_39_Picture_68.jpeg)

**SELECT name, vorname, anrede FROM mitarbeiter WHERE name LIKE 'Sch%';**

### **LIKE für Zeichenfolgenwerte**

**Die Platzhalterzeichen % (0 bis n Zeichen) und \_ (exakt 1 Zeichen) in LIKE können kombiniert werden.**

![](_page_40_Picture_0.jpeg)

Abfragen mit SELECT

Operatoren und Ausdrücke

Datumsfunktionen

Einschränkung der Datenausgabe

**Operatoren in zusammengesetzten Bedingungen**

![](_page_41_Picture_46.jpeg)

**Verknüpfen mehrerer Bedingungen in einer Abfrage**

![](_page_41_Picture_5.jpeg)

**AND – Erfüllung beider Bedingungen (wahr)**

## **Operator AND**

### **AND-Wahrheitstabelle**

![](_page_42_Picture_131.jpeg)

![](_page_42_Picture_132.jpeg)

![](_page_42_Picture_133.jpeg)

![](_page_42_Figure_8.jpeg)

**OR – mindestens eine der beiden Bedingungen muss wahr sein**

## **Operator OR**

Quelle: Greenberg 2002, S. 107

### **OR-Wahrheitstabelle**

![](_page_43_Picture_140.jpeg)

![](_page_43_Picture_141.jpeg)

![](_page_43_Picture_142.jpeg)

![](_page_43_Picture_143.jpeg)

**NOT – im Sinne von "keine Übereinstimmung"**

**SELECT name, vorname, position FROM mitarbeiter WHERE position NOT IN ('Abteilungsleiterin','Abteilungsleiter','Hauptabteilungsleiter');**

![](_page_44_Picture_101.jpeg)

![](_page_44_Picture_102.jpeg)

### **NOT-Wahrheitstabelle**

### **Die Auswertungsreihenfolge lässt sich durch Setzen von Klammern ändern.**

![](_page_45_Picture_62.jpeg)

## **Zusammenfassung – Projektion und Selektion**

**Durch Projektion werden die Spalten, durch Selektion die Zeilen einer Tabelle ausgewählt.**

**FROM mitarbeiter**

![](_page_46_Figure_1.jpeg)

![](_page_46_Figure_3.jpeg)

## **Kontrollfragen**

- Welche Grundregeln gibt es bei der Anwendung von Schlüsselwörtern?  $\mathcal{L}_{\mathcal{A}}$
- Worin unterscheiden sich Selektion und Projektion?  $\mathcal{L}_{\mathcal{A}}$
- Gibt es die Möglichkeit, über eine Anweisung die Struktur einer Tabelle auszugeben?  $\mathcal{L}_{\mathcal{A}}$
- Kann neben der Spaltenausgabe auch eine mathematische Operation mit Werten in einer Spalte ausgeführt  $\mathcal{L}_{\mathcal{A}}$ werden?
- Kann ein Datumswert mit einer mathematischen Operation verknüpft werden?  $\mathcal{L}_{\mathcal{A}}$
- Welche Bedeutung kommt der Einschränkung der Ausgabe redundanter Daten zu?  $\overline{\mathcal{L}_{\mathcal{A}}}$

Heuer, A./Saake, G.: Datenbanken - Konzepte und Sprachen; 6. Auflage, 2018, mitp Elmazri, R./Navathe, S. B.: Grundlagen von Datenbanksystemen; 3. Auflage, 2009, Pearson Greenberg. N./Nathan, P: Professioneller Einstieg in Oracle9i SQL - Band 1; 2002, Oracle

## **Literatur**

## **Zum Nachlesen**

![](_page_49_Picture_1.jpeg)

![](_page_49_Picture_2.jpeg)

**Kontakt**

Univ.-Prof. Dr.-Ing. Norbert Gronau

Universität Potsdam Karl-Marx-Str. 67 | 14482 Potsdam Tel. +49 331 977 3322 E-Mail [ngronau@lswi.de](mailto:ngronau@lswi.de)

Germany

Gronau, N., Gäbler, A.: Einführung in die Wirtschaftsinformatik, Band 2 8. überarbeitete Auflage

GITO Verlag Berlin 2019. ISBN 978-3-95545-285-8